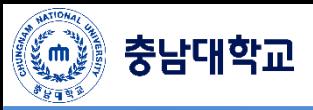

## Apple Mac OS Manual

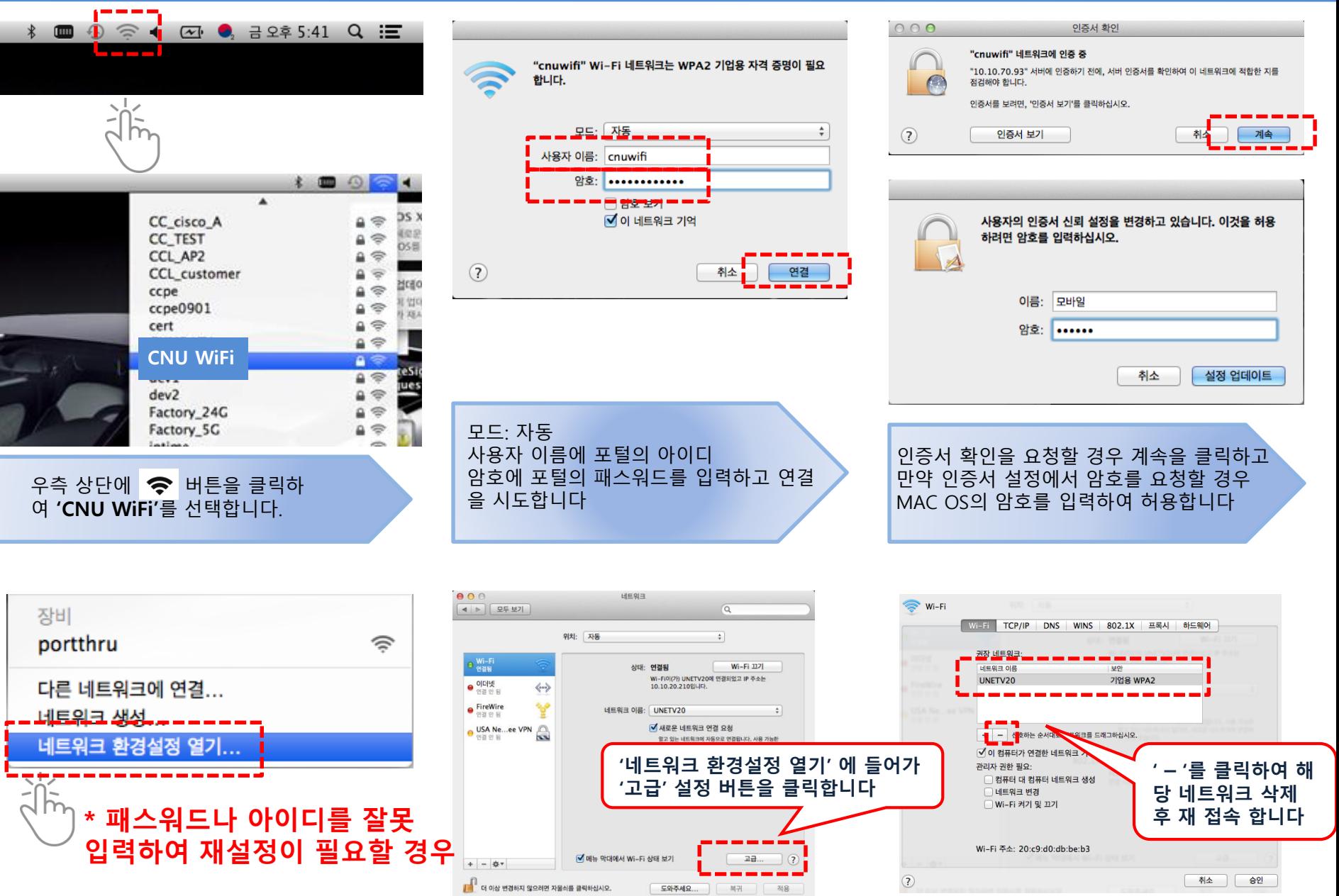